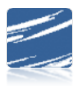

## SDS Payroll Accrual Processing Online Course Manual FY21

## **Table of Contents**

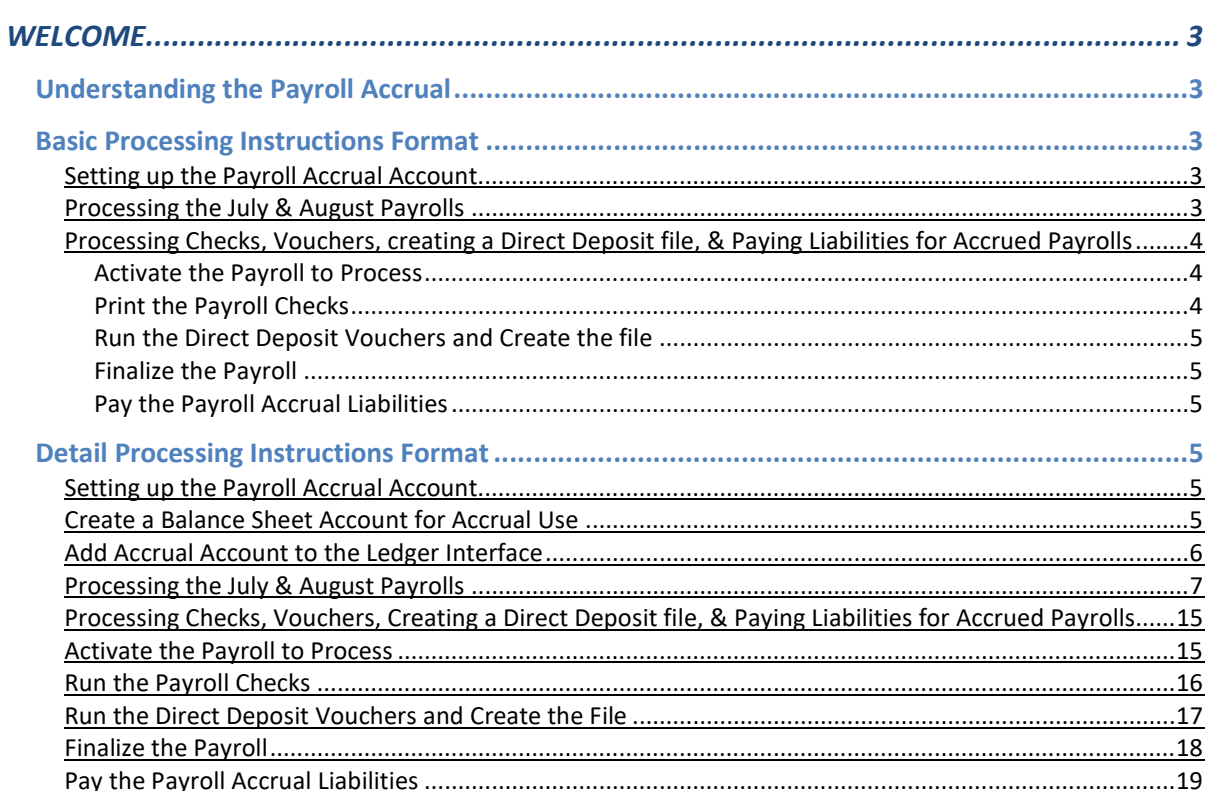